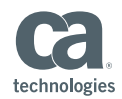

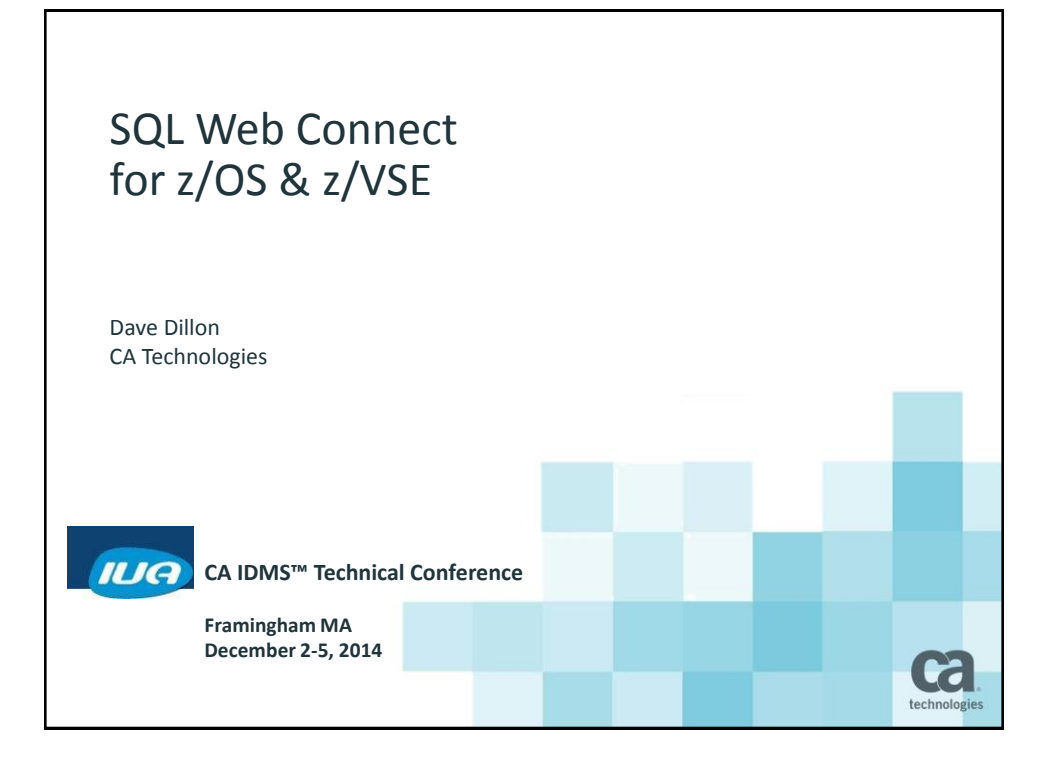

## Abstract

Introduced in CA IDMS™ version 18.5, the SQL Web Connect feature allows all CA IDMS/DB customers to take advantage of SQL, ODBC and JDBC connectivity technology that previously was only available to customers who licensed the CA IDMS™ SQL and CA IDMS™ Server optional products. SQL Web Connect provides access for two concurrent users of dynamic SQL via ODBC and JDBC from the Web, Windows, Java and other non-mainframe platforms, as well as the usual CA IDMS tools (e.g. OCF, BCF). SQL Web Connect is perfect for prototyping, pilot projects, application development and low-volume application usage. This course provides guidance on the installation and management of the SQL Web Connect feature, for both the z/OS and z/VSE environments.

CA IDMS™ Technical Conference

2

© 2014 CA. ALL RIGHTS RESERVED.

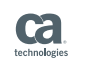

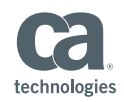

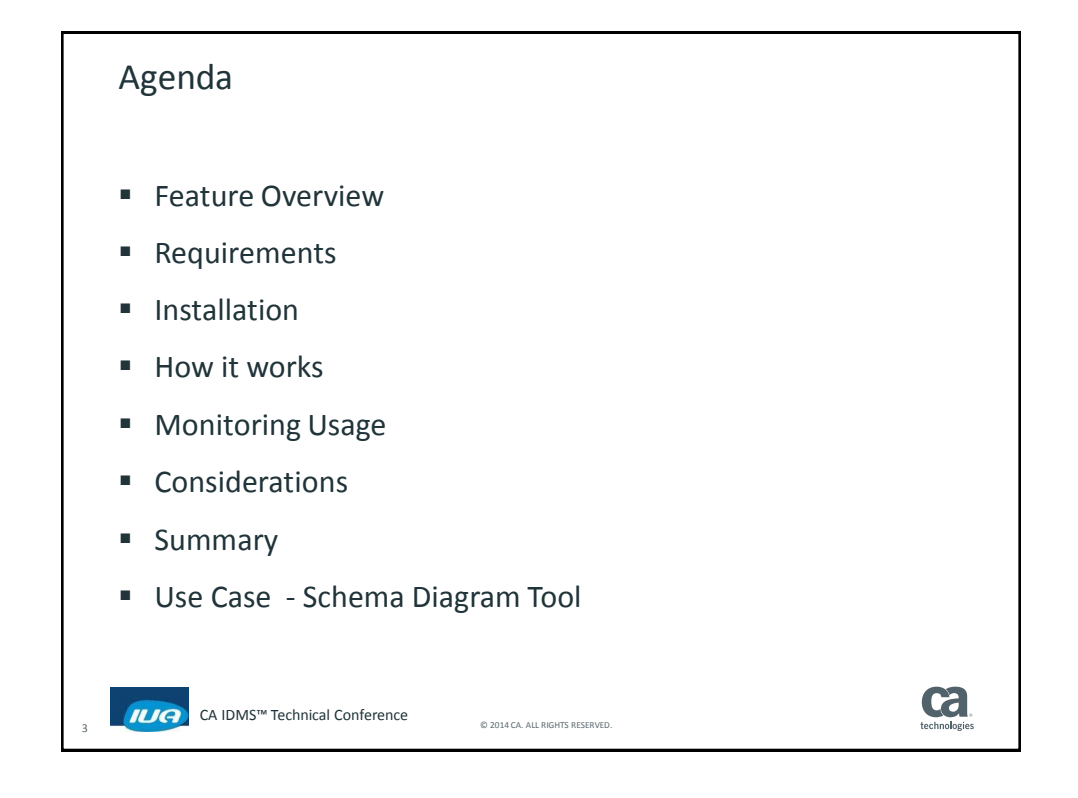

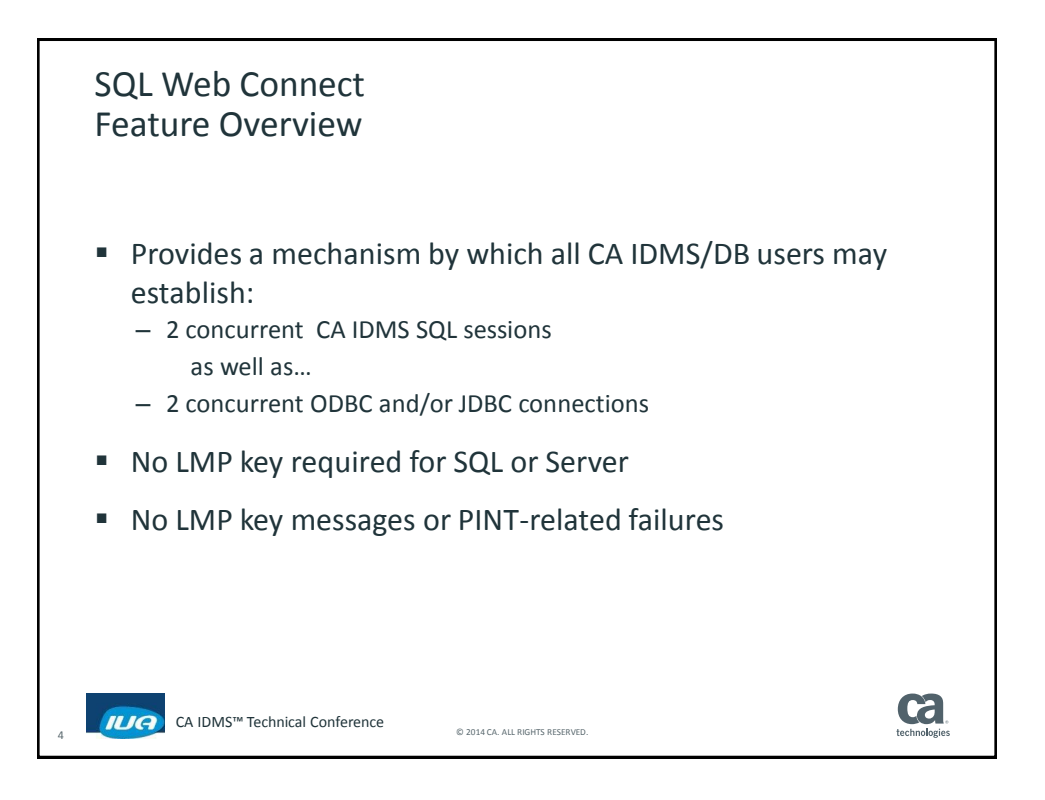

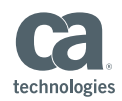

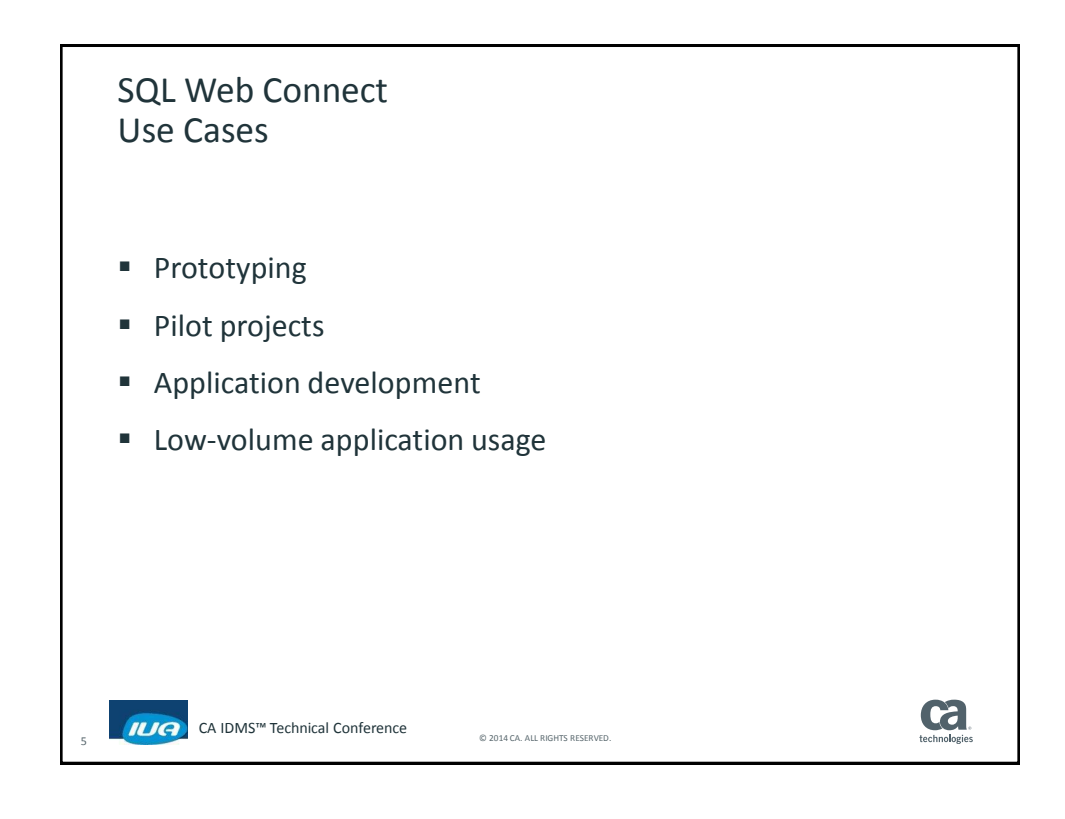

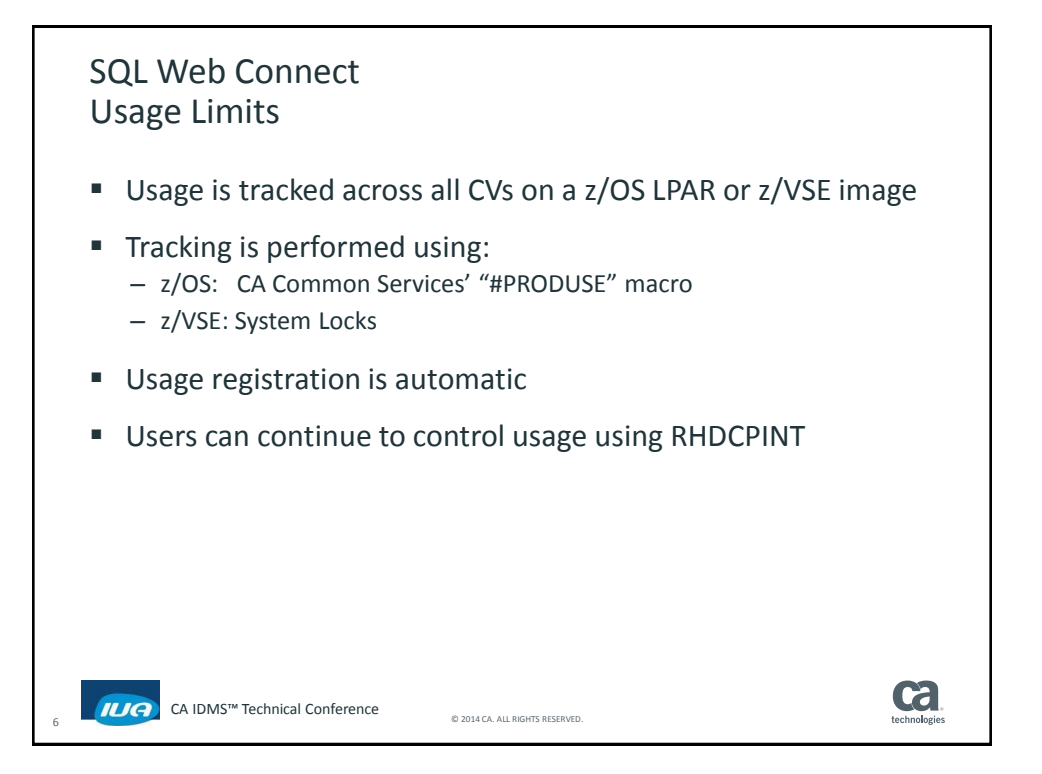

**Framingham MA December 2-5, 2014** 3

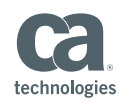

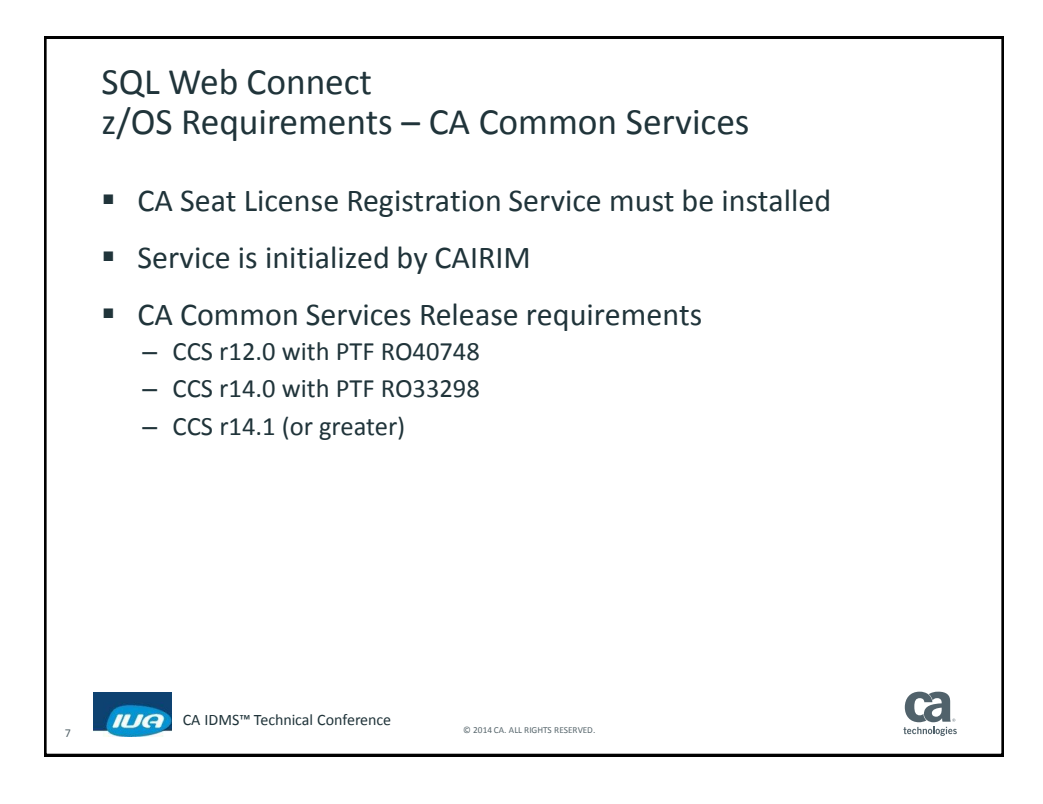

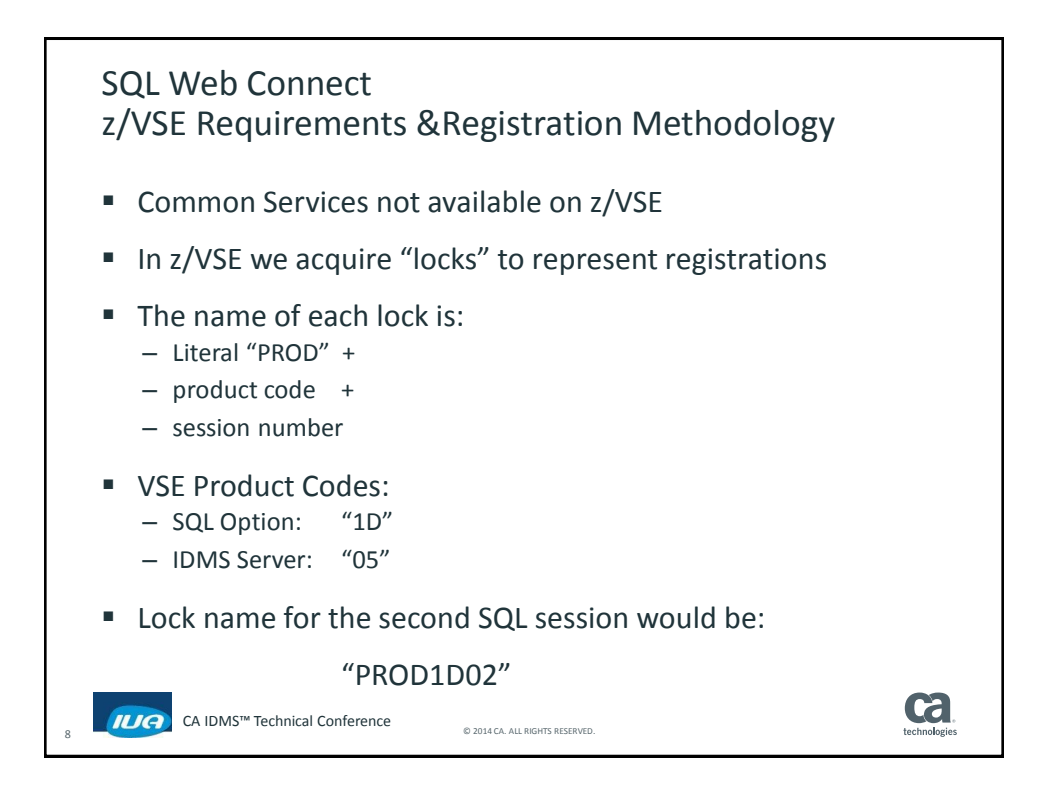

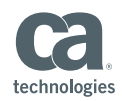

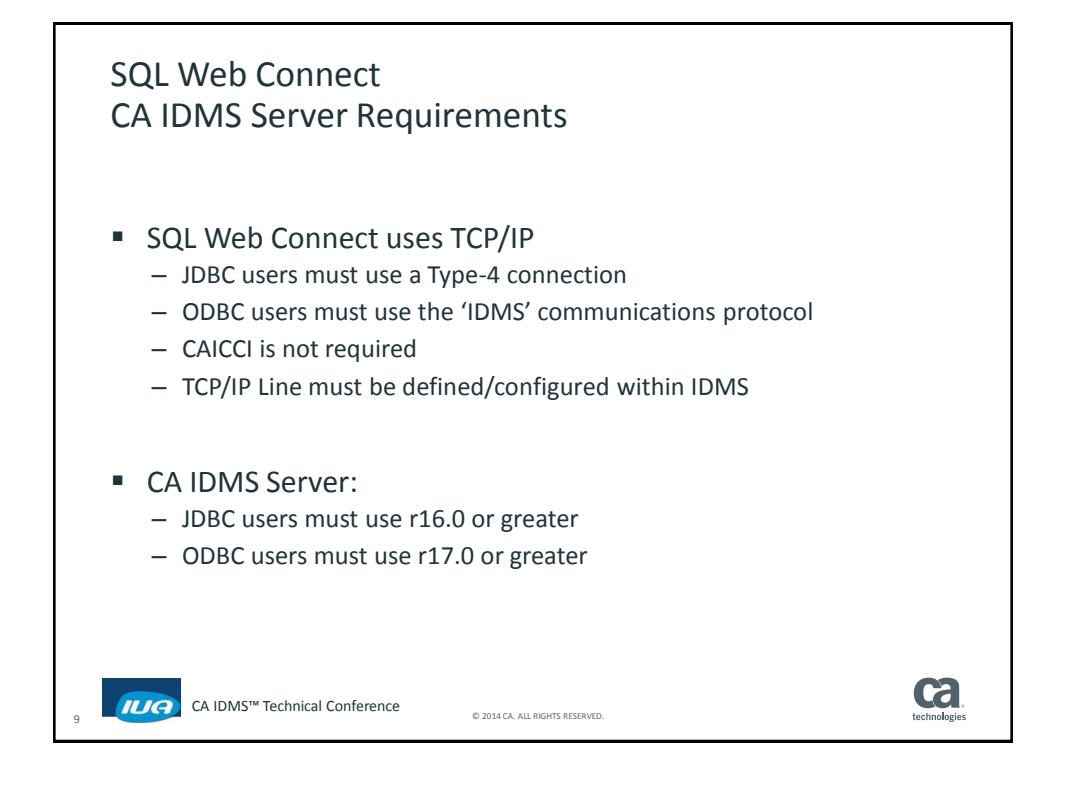

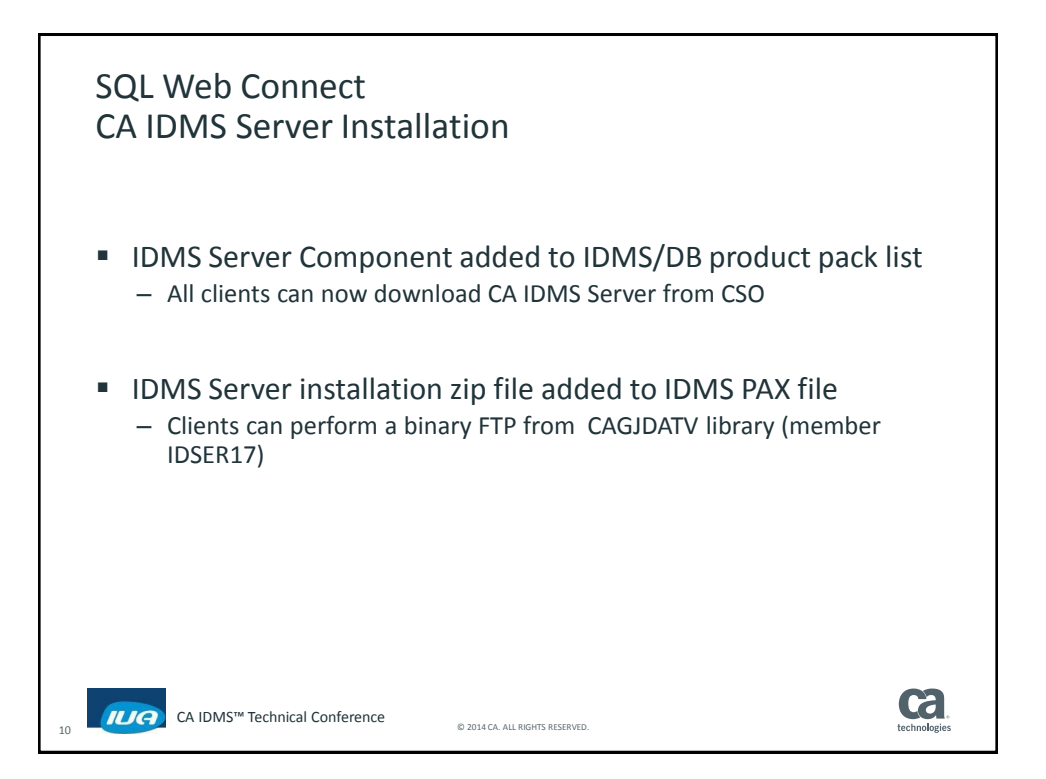

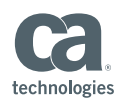

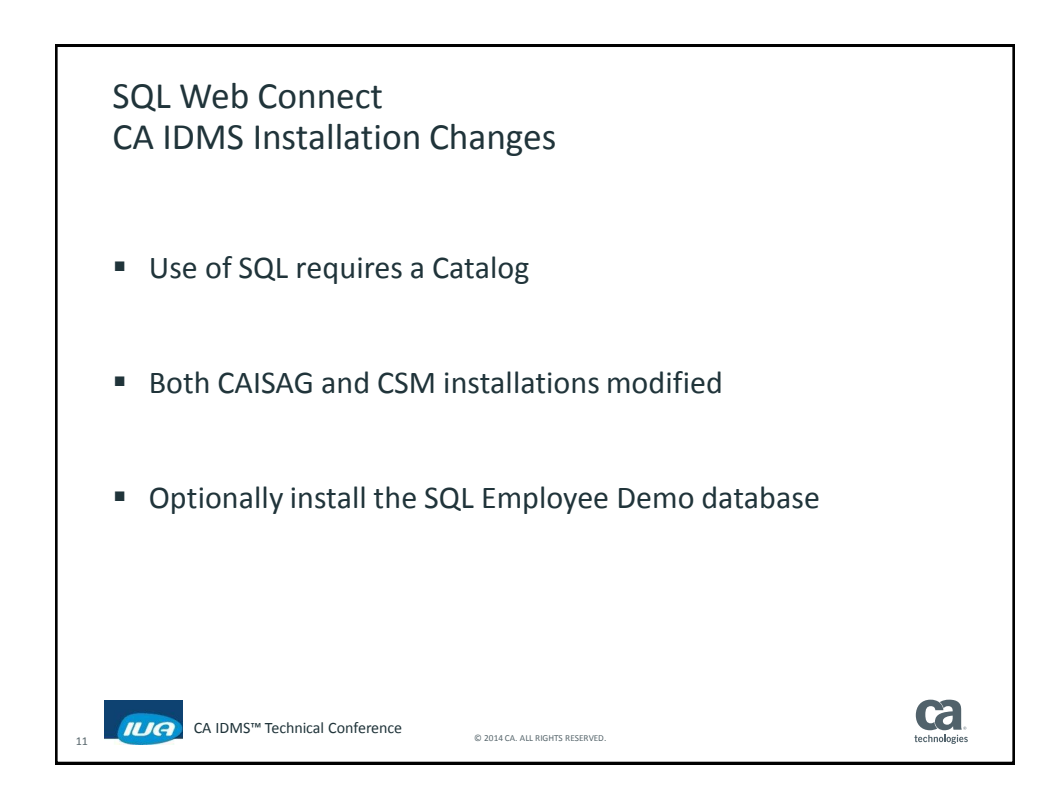

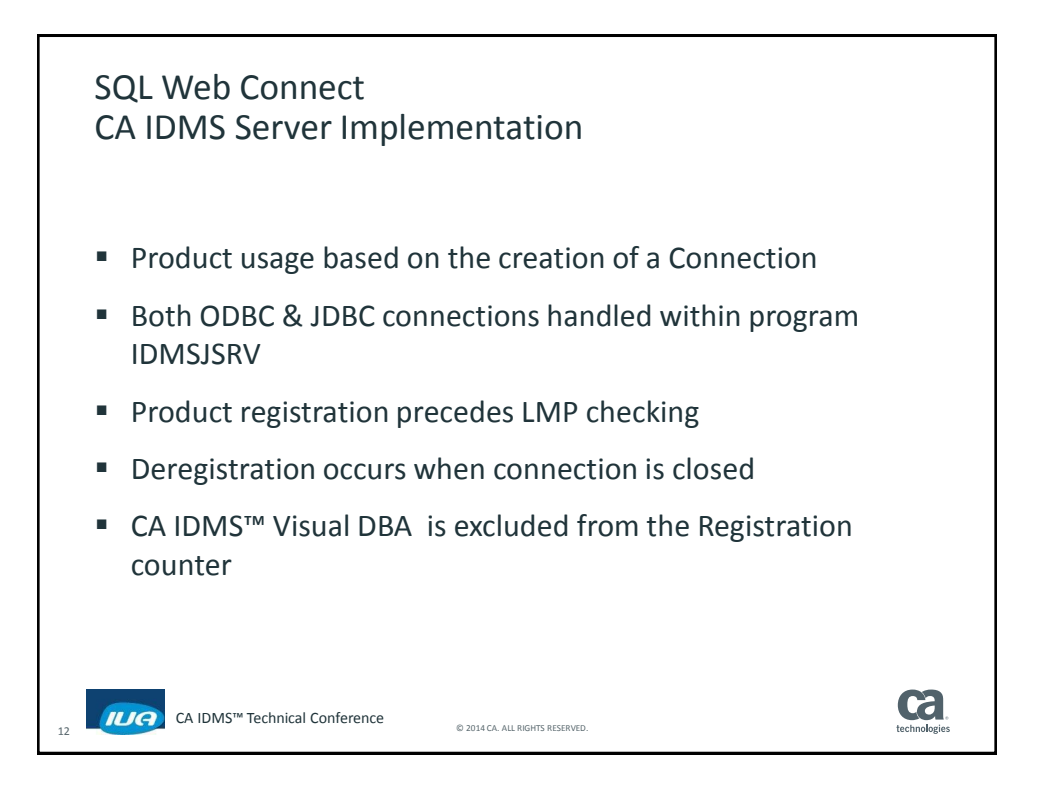

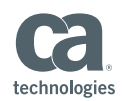

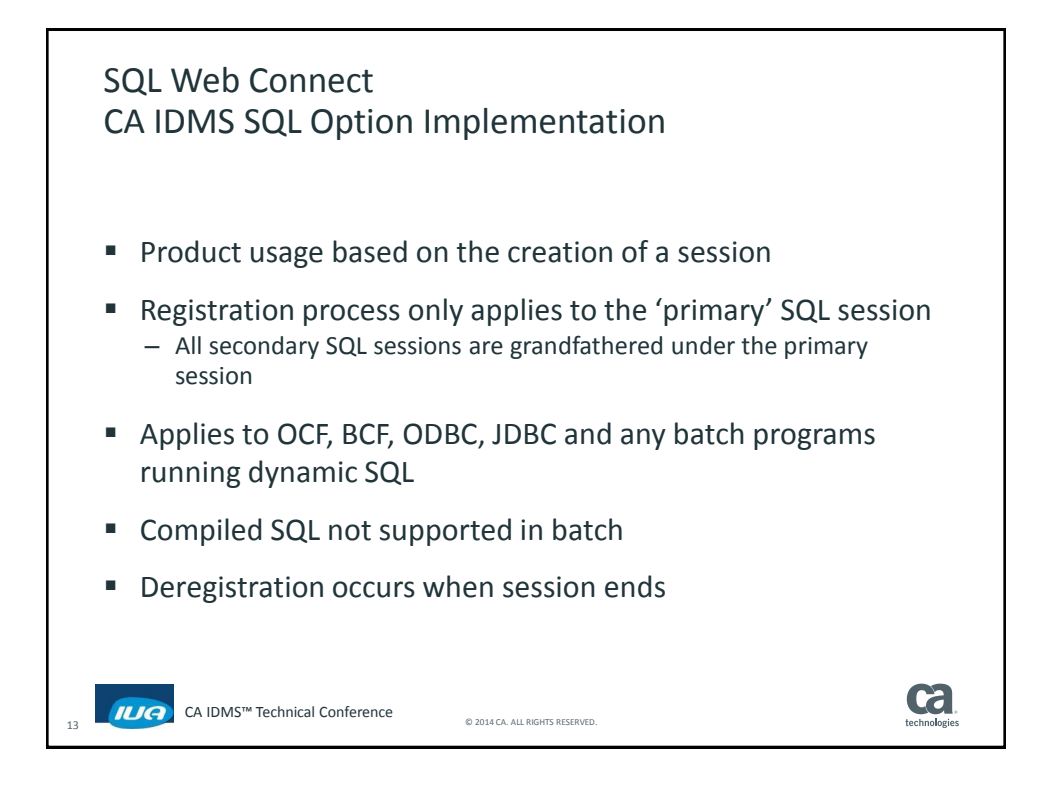

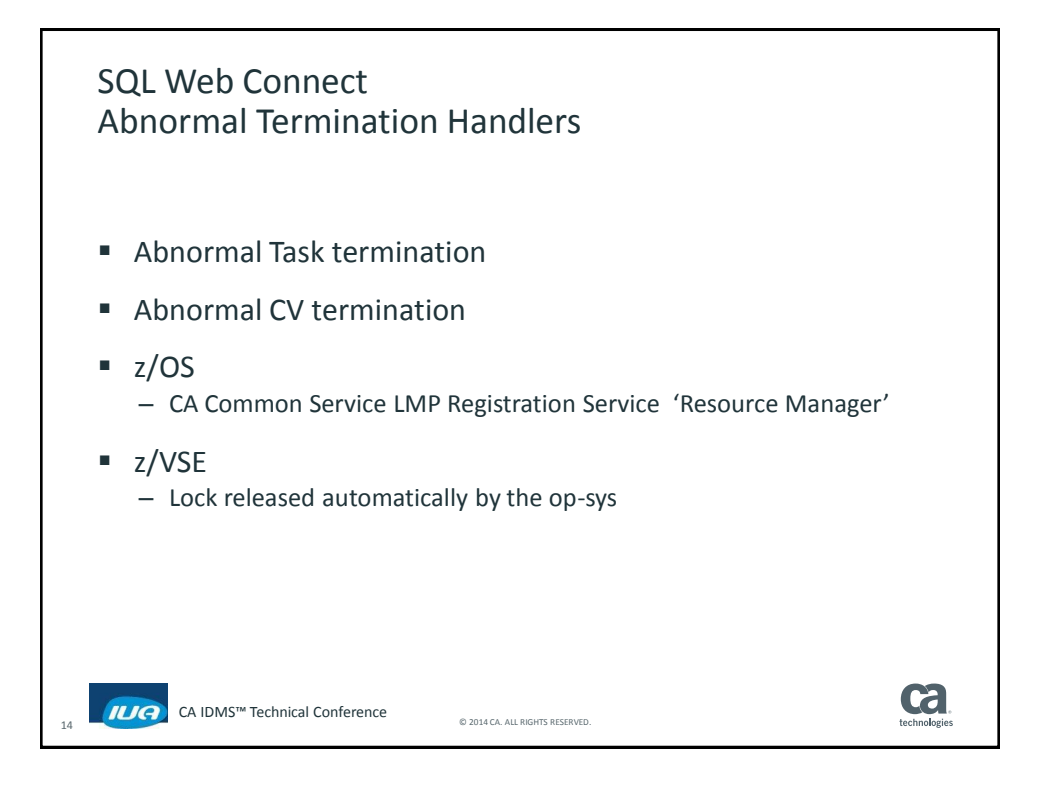

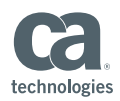

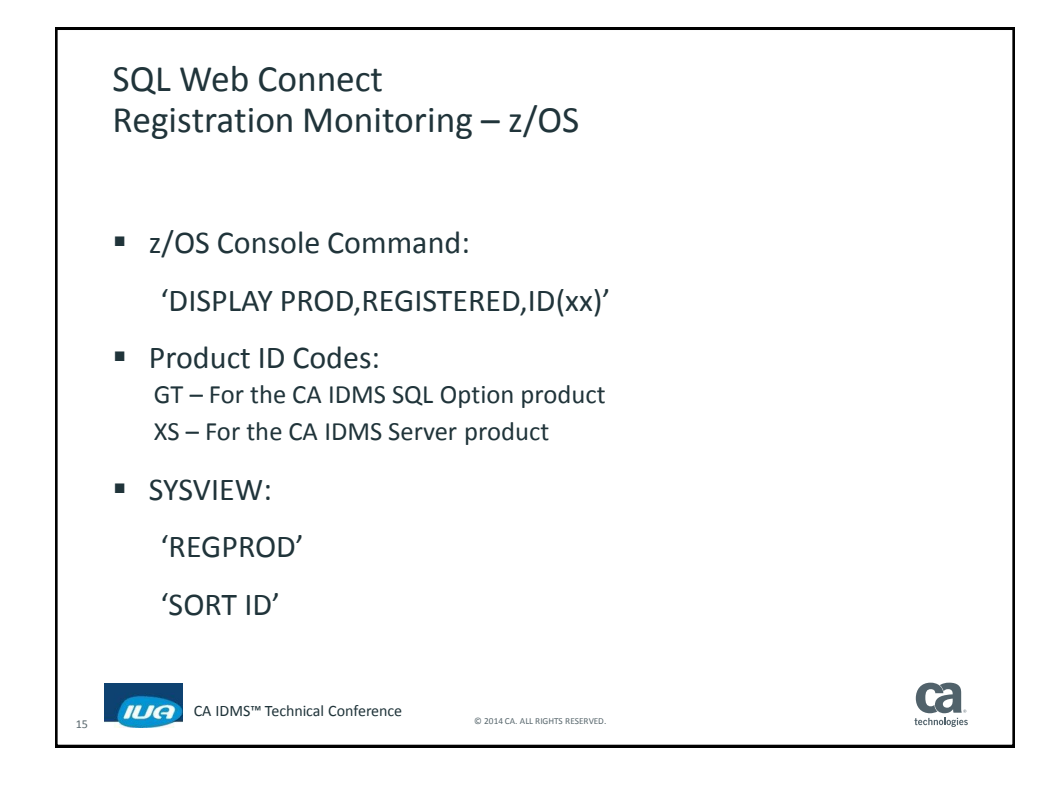

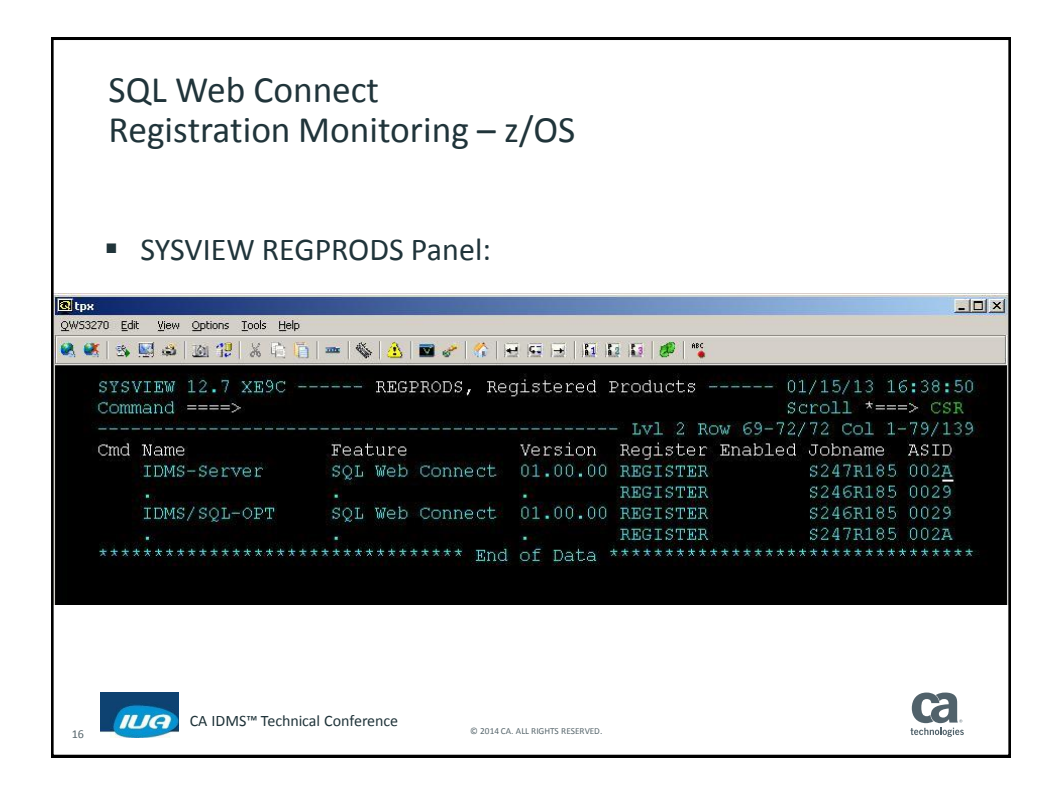

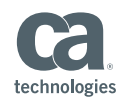

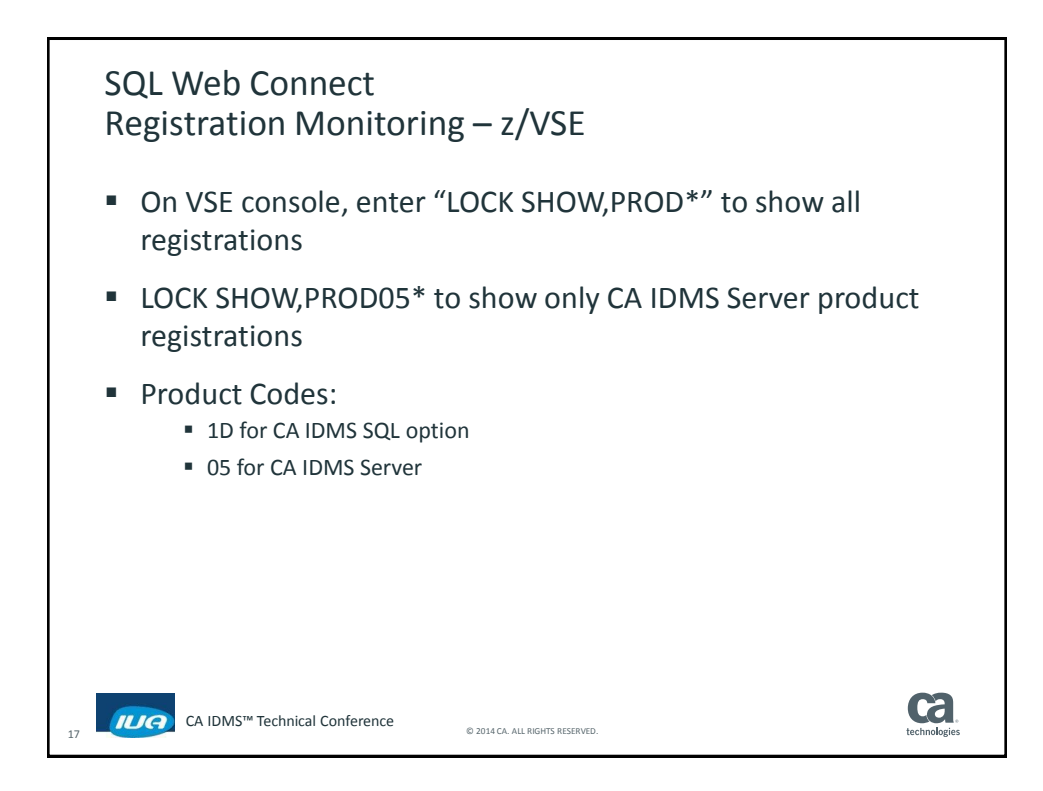

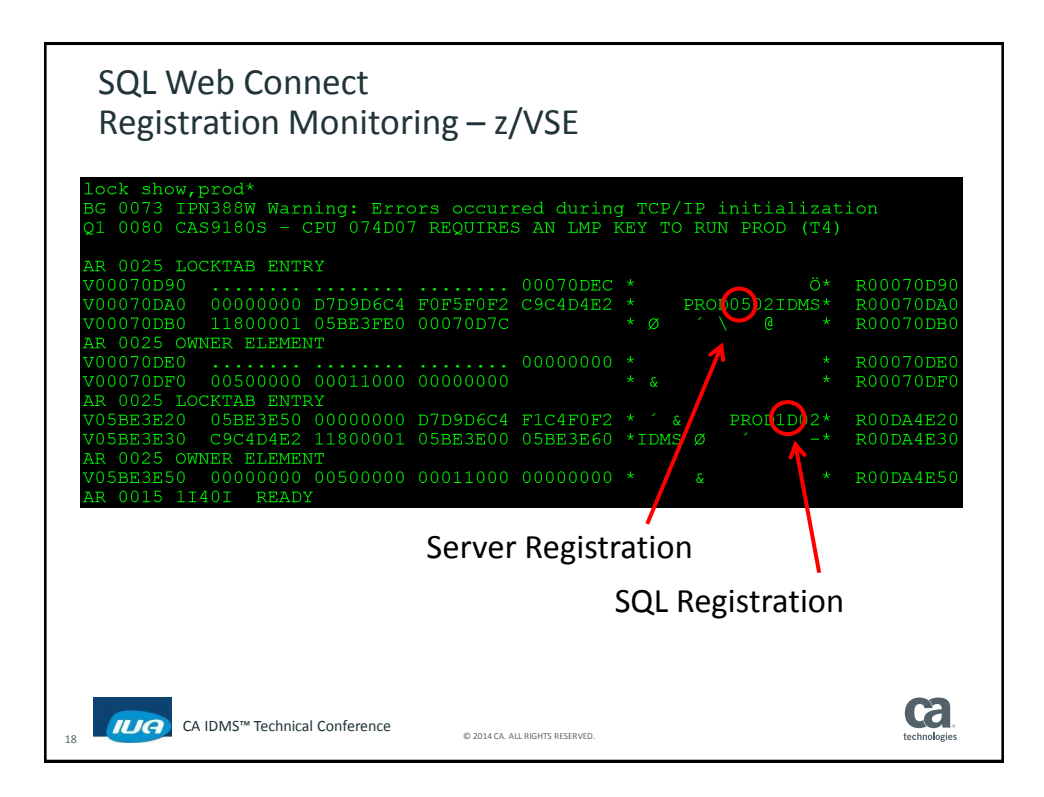

**Framingham MA December 2-5, 2014** 9

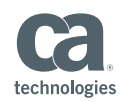

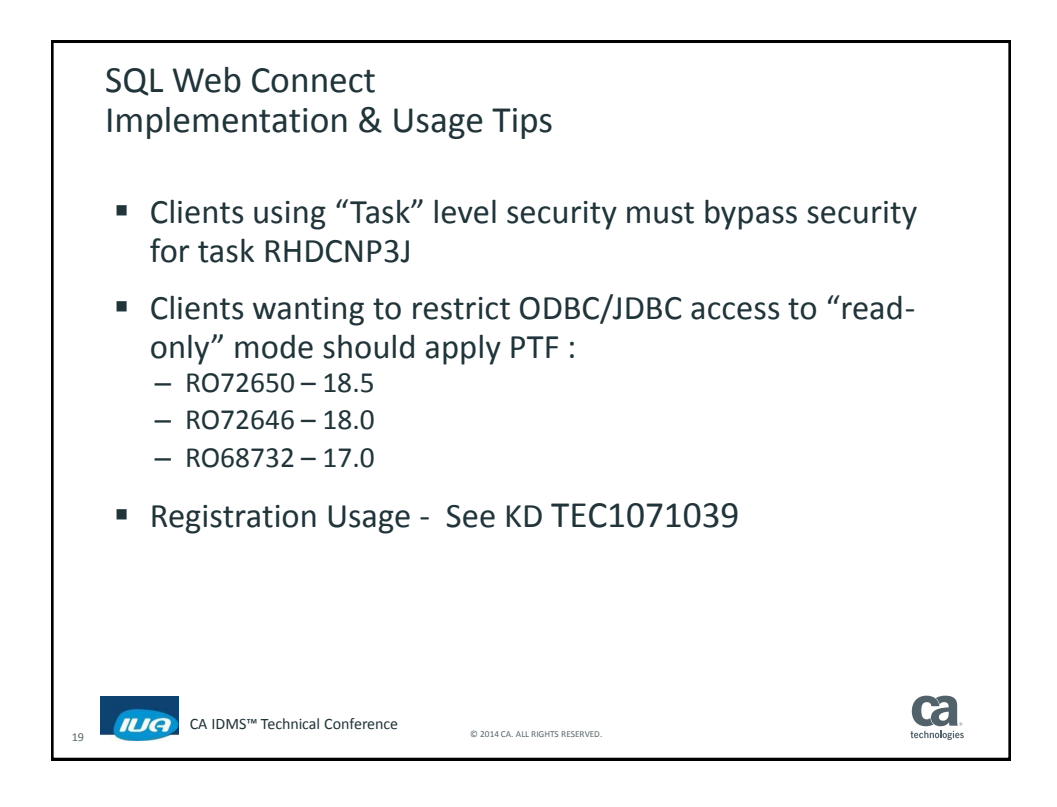

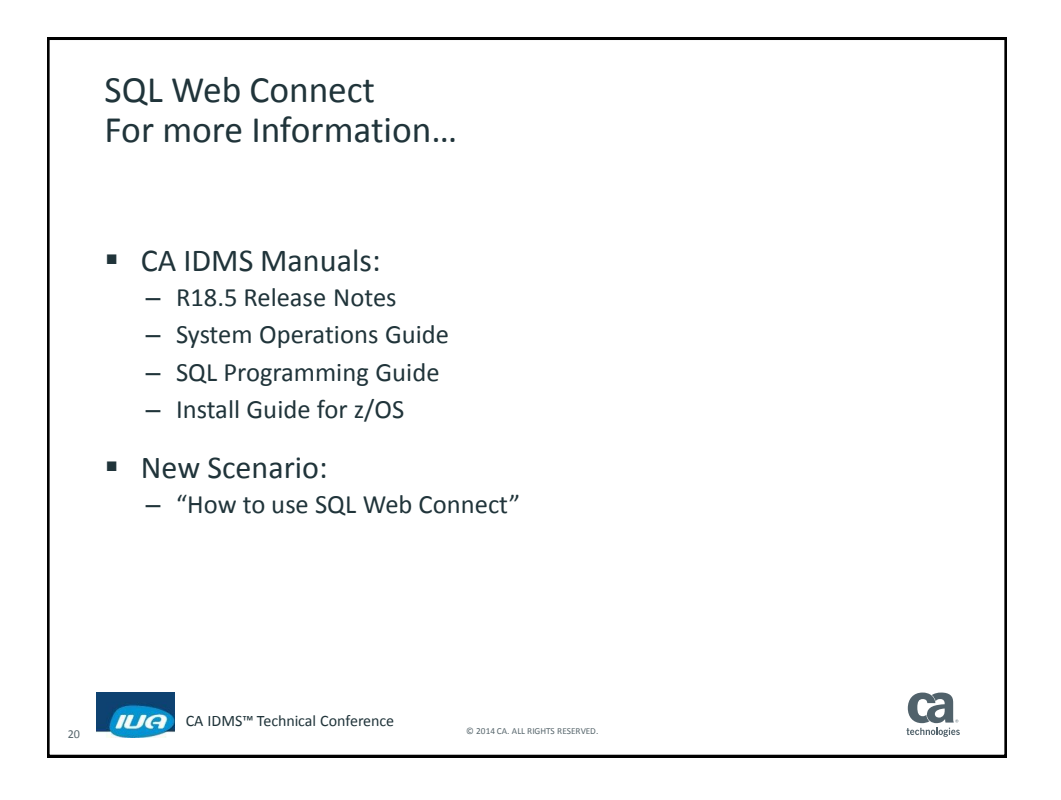

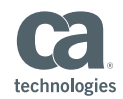

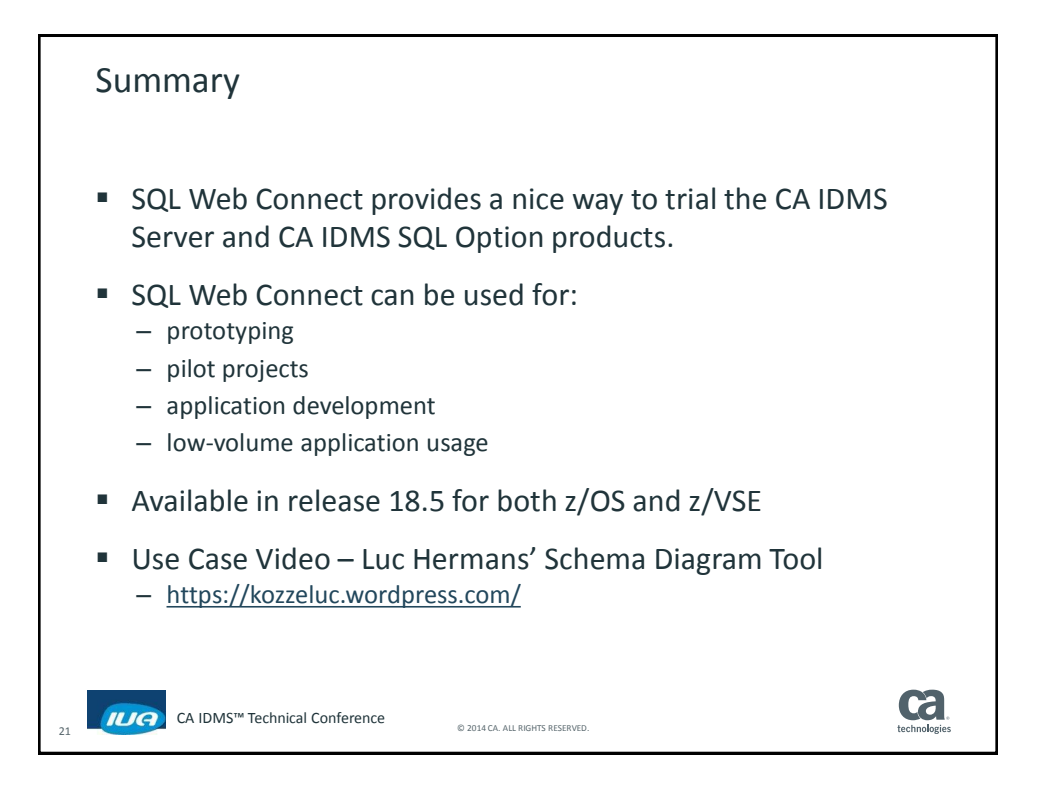

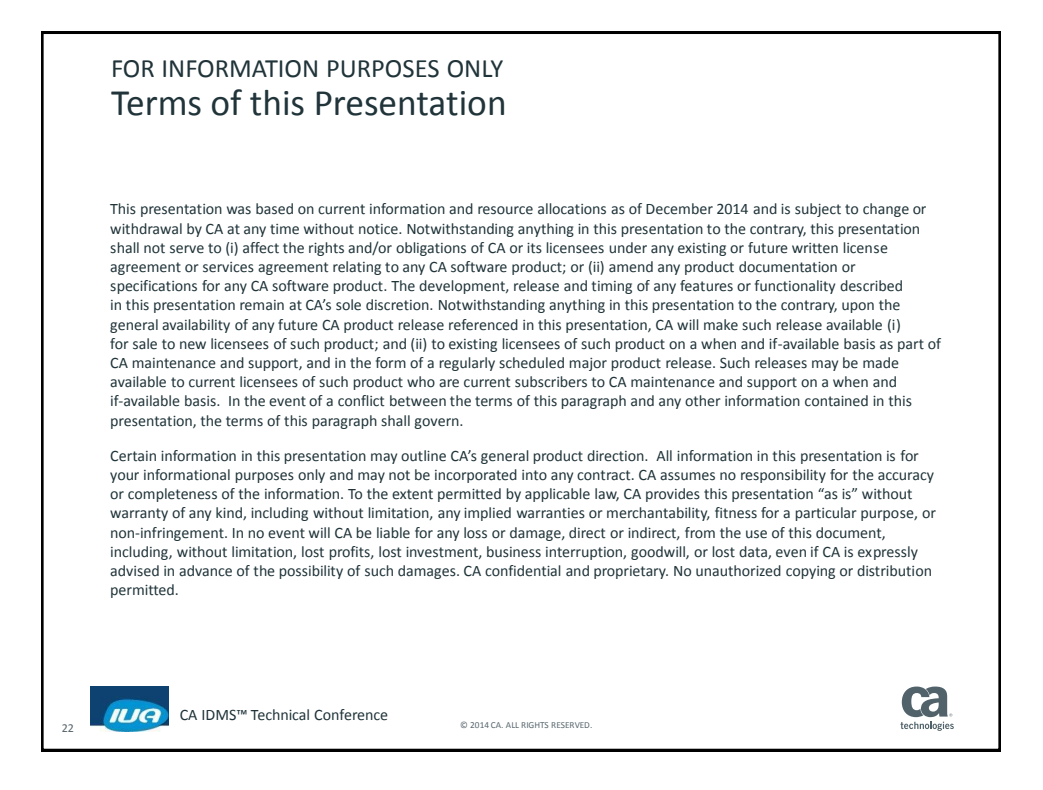

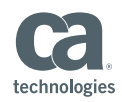

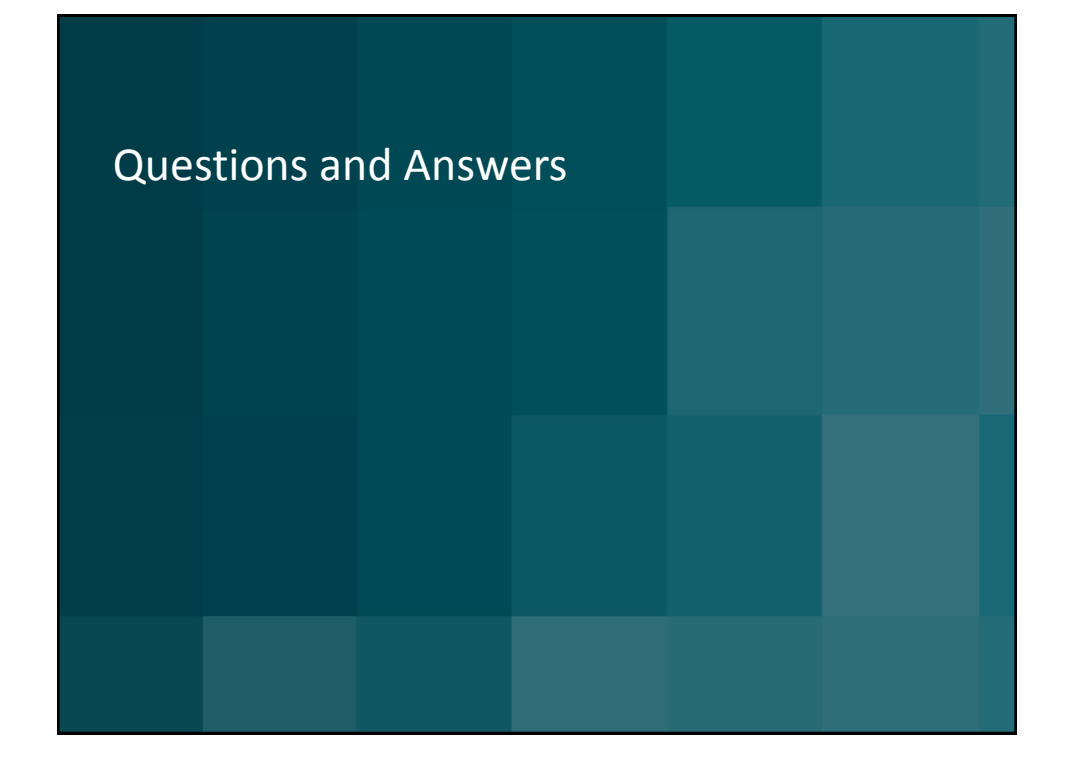